# **Features in diesem DokuWiki**

#### **Notizen**

Test-Eintrag **note** 

### **Graphen**

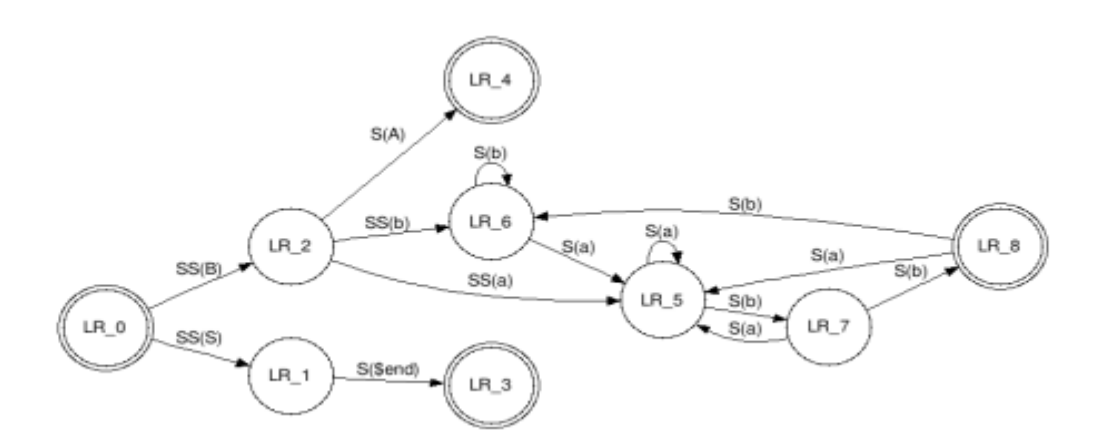

### **iCal-Kalendereinträge**

Abschlussvortrag : Abschlussvortrag N.N.

## **Syntax-Highlighting**

```
\setminuspublic function render($mode, &$renderer, $data) {\\
\setminusif(\text{smode} != 'xhtml') return false;\\
\setminusif (count($data) == 3) \{\setminus\}list($syntax, $attr, $content) = $data; \\\}if ($syntax == 'sxh') \{\setminus\}//Check if there's a title in the attribute string. It can't be passed along
as a normal parameter to SyntaxHighlighter.\\
if (preg_match("/title:/i", $attr() {\\
// Extract title(s) from attribute string.\setminus\setminus$attr array = explode(";", $attr); \\\}$title_array = preg_grep("/title:/i", $attr_array);\\
//Extract everything BUT title(s) from attribute string.\\
$not_title_array = preg_grep("/title:/i", $attr_array, PREG_GREP_INVERT);\\
$attr = implode(";", $not title array); \\\
```

```
// If there are several titles, use the last one.\\
$title = array pop($title array):\\$title = preg replace("/.*title:\s{0.}(.*)/i", "$1",$title):\\//Add title as an attribute to the // <//pre /> tag.\\
$renderer→doc .= "// <//pre class=// <//nowiki>%%\%%// <///nowiki>"brush:
".$attr."// <//nowiki>%%\%%// <///nowiki>" title=// <//nowiki>%%\%%//
<///nowiki>"".$title."// <//nowiki>%%\%%//
<///nowiki>">".$renderer→_xmlEntities($content)."// <///pre>";\\
} else {\\
// No title detected, pass all attributes as parameters to
SyntaxHighlighter.\\
$renderer→doc .= "<pre class=<nowiki>\</nowiki>"brush:
".$attr."<nowiki>\</nowiki>">".$renderer→_xmlEntities($content)."</pre>";\\
\mathcal{W}} else {\\
$renderer→file($content);\\
}}\setminusreturn true;\\
}
```
From: <https://wiki.mi.ur.de/>- **MI Wiki**

Permanent link: **<https://wiki.mi.ur.de/demo?rev=1322698269>**

Last update: **01.12.2011 00:11**

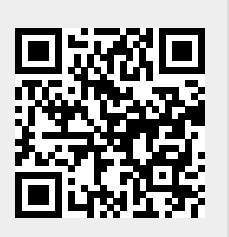